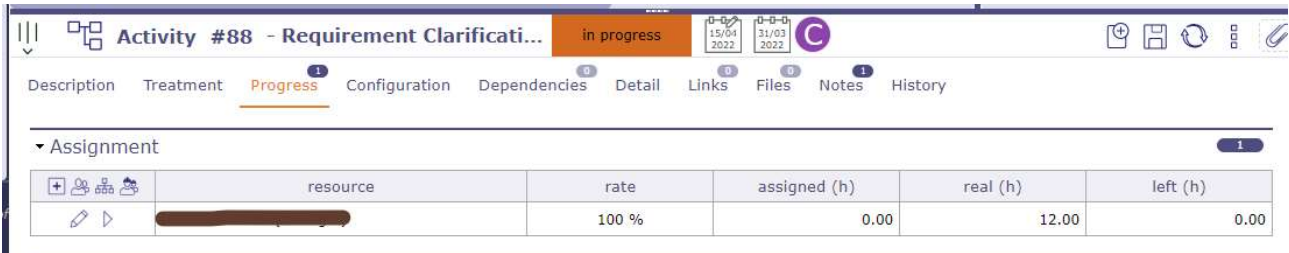

In Above Image assigned (h) & left (h) shows "0.00", real (h) shows "12.00"

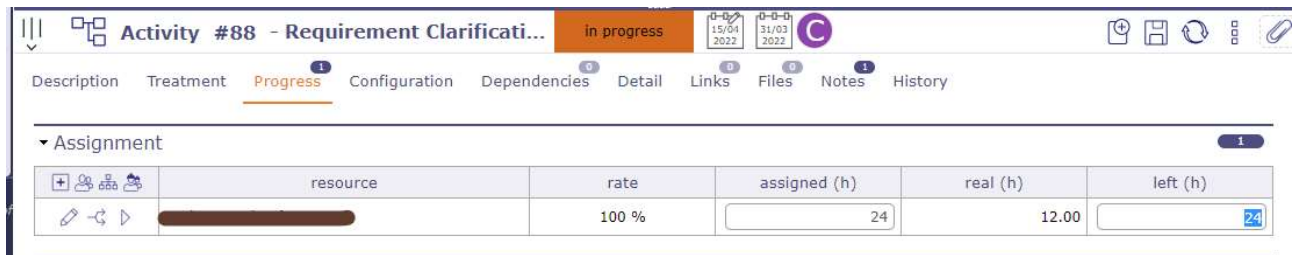

After Input assigned (h) & pressed tab left (h) replaced with 24 instead of 12 !